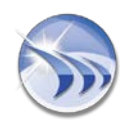

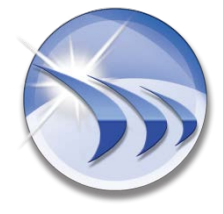

## **OCEAN DATA SYSTEMS Ltd**.

# **DreamReport WEB API**

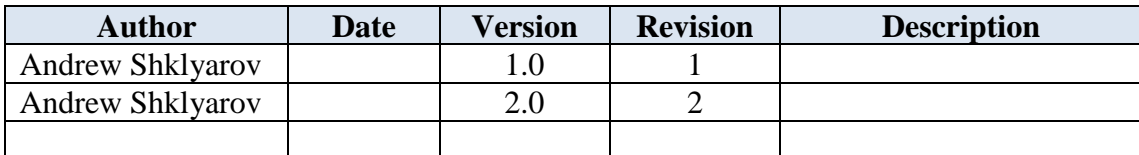

# **Ocean Data Systems Ltd.**<br>Israel:

**Israel**: **France**:

19, Idelson str. 24 Chemin de Verrieres, 24 Chemin de Verrieres, 24 Chemin de Verrieres, 24 Chemin de Verrieres, 29 Charbonniere Les Bains, Charbonniere Les Bains, 69290 Tel: +972 545 742 411 Tel: +33 (0) 4 78 19 83 88 Fax: +972 77 541 06 98 Fax: +33 (0) 9 58 03 39 30

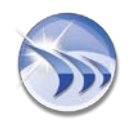

## **I. Introduction**

The purpose of this document is to describe WEB API provided by DreamReport product. WEB API can be used in third party web applications that have needs in integration of DreamReport reporting functionality.

### **II. System Requirements**

The client browser has to support javascript and cookies.

#### **III. Description**

The WEB API exists in the form of special URL that has to be composed in order to request specific service execution from DreamReport runtime engine. Following services can be requested:

• report generation

#### **IV. Services**

Report generation service can be requested with help of following URL:

http:/hostname/DRWeb/WebAPI/GenReport.aspx?report=PDF%20Report&start=2000-10-11%2012:13:14&stop=2001-11- 12%2013:14:15&ptype=abs&param1=1&param2=3&param3=hello

where:

report – contains name of the report that has to be generated, e.g. report=Report\_0 instance – contains name of the instance of specified report to be generated, e.g. instance=Inst\_1 ptype – time period type for report generation, see parameter details section format – contains format of report to be generated, see parameter description target – contains output target for report, 2 for printer, 16 for email username – user name passwd – password for user

other parts like param1, param2 are considered as report parameters and will be passed to report generator.

Note:

If variable values contain characters prohibited in URL they have to be encoded for URL format. For example: encodeURIComponent("2012-09-03 10:00:00") which will result in 2012-09-03%2010:00:00. Parameters for report generation e.g. param1, param2, etc. cannot have the same name as URL parts. Reserved words are: **report**, **instance**, **ptype**, **start**, **stop**, **format**, **target**, **user**, **pwd**, **fcolor**, **bgcolor**, **lang**

When such URL is set in to the IFRAME element it will be redirected to the waiting page and as soon as report generation is completed it will be redirected to the generated file or to the web report. In order to see PDF file on client side the Adobe PDF Reader has to be installed on client machine. It will automatically install add-in into the browser.

## **Ocean Data Systems Ltd.**

**Israel**: **France**: 19, Idelson str. 24 Chemin de Verrieres,

Tel Aviv, Israel Charbonniere Les Bains, 69290 Tel: +972 545 742 411 Tel: +33 (0) 4 78 19 83 88 Fax: +972 77 541 06 98 Fax: +33 (0) 9 58 03 39 30

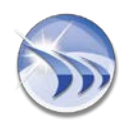

## **V. Description of parameters**

ptype:

- static report generation with time period defined while report developed
- fixed generate with fixed period mode
	- FTimeMode last, current
	- $\blacksquare$  FTimeNb number of period units
	- FtimePerod period units 0-minutes, 1-hour, 2-day, 3-week, 4-month, 5-quarter, 6-year
- rel relative period format RDayFrom, RTimeFromH, RTimeFromM, RTimeFromS, RDayTo, RTimeToH, RTimeToM, RTimeToS – all simple integers
- batch generation by batch.
	- BatchName string with batch name

BatchType – 0-last, 1-current, 2 –golden batch, 3- absolute batch id

If 0 or 1 specified – looked for BatchCount as integer

If 3 specified looked for BatchAbsoluteID as string identifier

BatchSpecIdGen – "true" or "false" – if specified – looked for BatchFrom and BatchTo as string butch identifiers and ignore BatchType.

- orig generate report with original date-time
	- OriginalDate- date time as integer in milliseconds from 01/01/1979 00:00:00 if not report will generated with time period defined while report developed (same as static)
- abs absolute time report generation, need two params
	- start start time in format YYYY-MM-dd HH:mm:ss or as integer in milliseconds from 01/01/1979 00:00:00
	- stop end time in format YYYY-MM-dd HH:mm:ss or as integer in milliseconds from 01/01/1979 00:00:00
	- UTCTime is specified time is in utc or local fomat "true" if UTC "false" if local.
- web for backward compatibility if specified format parameter will ignored and web report will generated

# **Ocean Data Systems Ltd.**

**Israel**: **France**:

19, Idelson str. 24 Chemin de Verrieres, Tel Aviv, Israel Charbonniere Les Bains, 69290 Tel: +972 545 742 411 Tel: +33 (0) 4 78 19 83 88 Fax: +972 77 541 06 98 Fax: +33 (0) 9 58 03 39 30

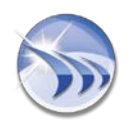

format:

- pdf pdf report will be generated and downloaded
- excel excel report will generated and downloaded
- web web report will generated

username:

• username

passwd:

• base64 encoded password

## Examples:

[http://localhost/DRWeb/WebApi/GenReport.aspx?report=Report\\_0&format=pdf&ptype=rel&RDayFrom=4&R](http://localhost/DRWeb/WebApi/GenReport.aspx?report=Report_0&format=pdf&ptype=rel&RDayFrom=4&RTimeFromH=0&RTimeFromM=0&RTimeFromS=0&RDayTo=2&RTimeToH=0&RTimeToM=0&RTimeToS=0&username=admin&passwd=YWRtaW4) [TimeFromH=0&RTimeFromM=0&RTimeFromS=0&RDayTo=2&RTimeToH=0&RTimeToM=0&RTimeToS](http://localhost/DRWeb/WebApi/GenReport.aspx?report=Report_0&format=pdf&ptype=rel&RDayFrom=4&RTimeFromH=0&RTimeFromM=0&RTimeFromS=0&RDayTo=2&RTimeToH=0&RTimeToM=0&RTimeToS=0&username=admin&passwd=YWRtaW4) [=0&username=admin&passwd=YWRtaW4=](http://localhost/DRWeb/WebApi/GenReport.aspx?report=Report_0&format=pdf&ptype=rel&RDayFrom=4&RTimeFromH=0&RTimeFromM=0&RTimeFromS=0&RDayTo=2&RTimeToH=0&RTimeToM=0&RTimeToS=0&username=admin&passwd=YWRtaW4)

[http://localhost/DRWeb/WebApi/GenReport.aspx?report=Report\\_0&format=web](http://localhost/DRWeb/WebApi/GenReport.aspx?report=Report_0&format=web)

[http://localhost/DRWeb/WebApi/GenReport.aspx?report=Report\\_0&format=web&username=admin&passwd=](http://localhost/DRWeb/WebApi/GenReport.aspx?report=Report_0&format=web&username=admin&passwd=YWRtaW4) [YWRtaW4=](http://localhost/DRWeb/WebApi/GenReport.aspx?report=Report_0&format=web&username=admin&passwd=YWRtaW4)

[http://localhost/DRWeb/WebApi/GenReport.aspx?report=Report\\_0&format=pdf&ptype=fix&FTimeMode=0&](http://localhost/DRWeb/WebApi/GenReport.aspx?report=Report_0&format=pdf&ptype=fix&FTimeMode=0&FTimeNb=1&FTimePeriod=3) [FTimeNb=1&FTimePeriod=3](http://localhost/DRWeb/WebApi/GenReport.aspx?report=Report_0&format=pdf&ptype=fix&FTimeMode=0&FTimeNb=1&FTimePeriod=3)

[http://localhost/DRWeb/WebApi/GenReport.aspx?report=Report\\_0&format=web&ipp1=val1&ipp2=val2](http://localhost/DRWeb/WebApi/GenReport.aspx?report=Report_0&format=web&ipp1=val1&ipp2=val2)

[http://localhost/DRWeb/WebApi/GenReport.aspx?report=Report\\_1&format=pdf&ptype=static&value=10&ipp](http://localhost/DRWeb/WebApi/GenReport.aspx?report=Report_1&format=pdf&ptype=static&value=10&ipp2=val2)  $2 = val2$ 

# **Ocean Data Systems Ltd.**<br>Israel:

**Israel**: **France**:

19, Idelson str. 24 Chemin de Verrieres, Tel Aviv, Israel Charbonniere Les Bains, 69290 Tel: +972 545 742 411 Tel: +33 (0) 4 78 19 83 88 Fax: +972 77 541 06 98 Fax: +33 (0) 9 58 03 39 30